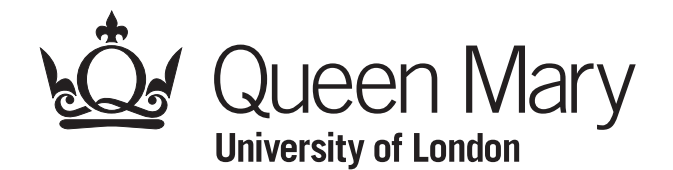

**Coursework 7**

**MTH793P Advanced Machine Learning, Semester B, 2023/24**

## **Principal Component Analysis (PCA)**

1. Consider the set of points in the plane:

$$
x_1 = (4,3)^T, x_2 = (-4,6)^T, x_3 = (7,-2)^T, x_4 = (1,1)^T, x_5 = (0,-2)^T
$$

- (a) Set up a corresponding data matrix  $X \in \mathbb{R}^{2 \times 5}$ .
- (b) Find the principal components of *X* (remember to center the data points first).
- (c) Compute the projections  $y_1, \ldots, y_5 \in \mathbb{R}^1$  of  $x_1, \ldots, x_5 \in \mathbb{R}^2$  on the first principal component (remember to correct for the mean).
- (d) Compute the reconstructions of  $x_1, \ldots, x_5$  using the first principal components, denoted  $\hat{x}_1, \ldots, \hat{x}_5 \in \mathbb{R}^2$ .
- (e) In a 2D axis system, plot the following:
	- The original points  $x_1, \ldots, x_5$ .
	- The reconstruced points  $\hat{x}_1, \ldots, \hat{x}_5$ .
	- The principal components (directions).
- 2. Consider the following points in **R**<sup>5</sup> :

$$
x_1 = (2,3,1,0,-1)^T, x_2 = (-4,2,4,4,1)^T, x_3 = (-1,-1,3,9,0)^T.
$$

Find the projections  $y_1, y_2, y_3 \in \mathbb{R}^2$  of these points, that makes them uncorrelated and with maximal variance (remember to center the points first).

## **Solution**

1. (a) The data matrix is:

$$
X = \begin{pmatrix} 4 & -4 & 7 & 1 & 0 \\ 3 & 6 & -2 & 1 & -2 \end{pmatrix}
$$

(b) The mean is:

$$
\bar{x}^T = \frac{1}{5}((4,3) + (-4,6) + (7,-2) + (1,1) + (0,-2)) = (8/5,6/5).
$$

The centered data matrix is:

$$
X' = X - (8/5, 6/5)T = \frac{1}{5} \begin{pmatrix} 12 & -28 & 27 & -3 & -8 \ 9 & 24 & -16 & -1 & -16 \end{pmatrix}.
$$

The SVD decomposition of *X'* is  $X' = U\Sigma V^T$  where

$$
U = \begin{pmatrix} -0.8087 & -0.5882 \\ 0.5882 & -0.8087 \end{pmatrix},
$$
  
\n
$$
\Sigma = \begin{pmatrix} 9.7143 & 0 & 0 & 0 \\ 0 & 4.6511 & 0 & 0 & 0 \end{pmatrix},
$$
  
\n
$$
V = \begin{pmatrix} -0.0908 & -0.6165 & -0.3752 & 0.1174 & 0.6761 \\ 0.7568 & -0.1263 & 0.5664 & -0.0002 & 0.3008 \\ -0.6433 & -0.1266 & 0.7282 & 0.0455 & 0.1944 \\ 0.0378 & 0.1107 & 0.0073 & 0.9912 & -0.0620 \\ -0.0606 & 0.7587 & -0.0902 & -0.0417 & 0.6409 \end{pmatrix}
$$

(we dont' really need Σ and *V* here). The principal components are therefore

$$
\hat{u}_1 = (-0.8087, 0.5882)^T, \hat{u}_2 = (-0.5882, -0.8087)^T.
$$

(c) The projections are given by

$$
Y = \hat{u}_1^T X' = (-0.8820, 7.3522, -6.2493, 0.3676, -0.5884).
$$

So that

$$
y_1 = -0.8820
$$
,  $y_2 - 7.3522$ ,  $y_3 = -6.2493$ ,  $y_4 = 0.3676$ ,  $y_5 = -0.5884$ .

(d) The (centered) reconstructions are given by

$$
\hat{u}_1 Y = \hat{u}_1 \hat{u}_1^T X' = \begin{pmatrix} 0.7133 & -5.9457 & 5.0537 & -0.2973 & 0.4759 \\ -0.5188 & 4.3248 & -3.6760 & 0.2162 & -0.3461 \end{pmatrix}.
$$

In other words, the reconstructed points (after correcting for the mean):

$$
\hat{X} = \begin{pmatrix} 2.3133 & -4.3457 & 6.6537 & 1.3027 & 2.0759 \\ 0.6812 & 5.5248 & -2.4760 & 1.4162 & 0.8539 \end{pmatrix}
$$

.

In other words,  $\hat{x}_i$  is the *i*-th column of  $\hat{X}$ ,

$$
\hat{x}_1 = (2.3133, 0.6812)^T
$$
  
\n
$$
\hat{x}_2 = (-4.3457, 5.5248)^T
$$
  
\n
$$
\hat{x}_3 = (6.6537, -2.4760)^T
$$
  
\n
$$
\hat{x}_4 = (1.3027, 1.4162)^T
$$
  
\n
$$
\hat{x}_5 = (2.0759, 0.8539)^T
$$

(e) The red points are  $x_1, \ldots, x_5$ , the blue are  $\hat{x}_1, \ldots, \hat{x}_5$ , and the black lines are the principal components.

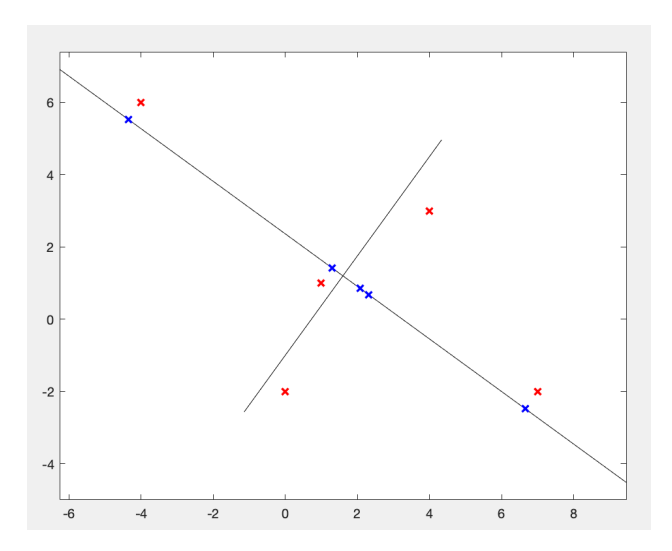

2. We first write the data matrix:

$$
X = \begin{pmatrix} 2 & -4 & -1 \\ 3 & 2 & -1 \\ 1 & 4 & 3 \\ 0 & 4 & 9 \\ -1 & 1 & 0 \end{pmatrix}
$$

The mean is  $\bar{x}^T = \frac{1}{3}(-3, 4, 8, 13, 0)^T$ . Therefore,

$$
X' = \begin{pmatrix} 3.0000 & -3.0000 & 0 \\ 1.6667 & 0.6667 & -2.3333 \\ -1.6667 & 1.3333 & 0.3333 \\ -4.3333 & -0.3333 & 4.6667 \\ -1.0000 & 1.0000 & 0 \end{pmatrix}
$$

The matrix *U* in the SVD of *X* ′ is:

$$
U = \begin{pmatrix} -0.3559 & -0.7867 & -0.2949 & -0.2701 & 0.3076 \\ -0.3546 & 0.2991 & -0.7930 & 0.3898 & -0.0634 \\ 0.2201 & 0.3319 & -0.3832 & -0.8334 & 0.0042 \\ 0.8277 & -0.3359 & -0.3691 & 0.2544 & -0.0320 \\ 0.1186 & 0.2622 & 0.0318 & 0.1259 & 0.9488 \end{pmatrix}
$$

The projection on the first 2 PCs is given by:

$$
Y = \hat{U}_2 X' = \begin{pmatrix} -5.7308 & 0.9674 & 4.7634 \\ -1.2212 & 3.3760 & -2.1548 \end{pmatrix},
$$

where

$$
\hat{U}_2 = \begin{pmatrix}\n-0.3559 & -0.7867 \\
-0.3546 & 0.2991 \\
0.2201 & 0.3319 \\
0.8277 & -0.3359 \\
0.1186 & 0.2622\n\end{pmatrix}
$$

.

In other words,

$$
y_1 = (-5.7308, -1.2212)^T
$$
,  $y_2 = (0.9674, 3.3760)^T$ ,  $y_3 = (4.7634, -2.1548)^T$ .